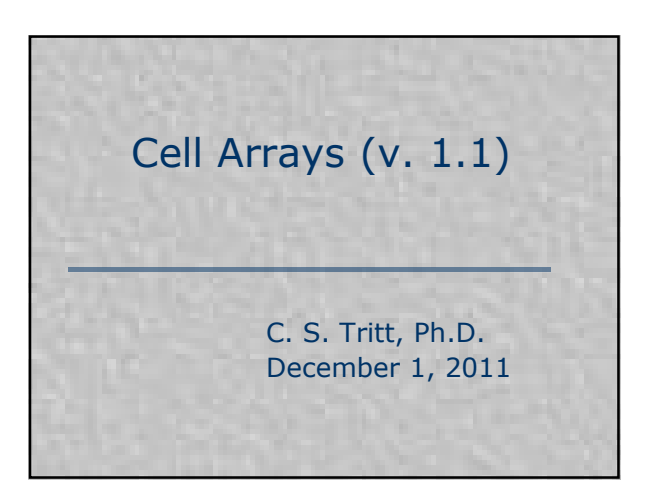

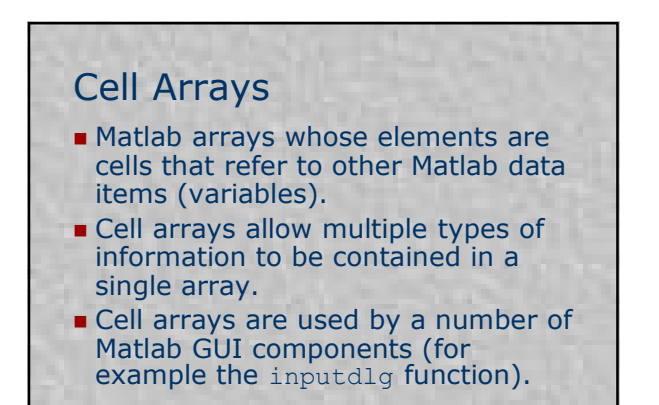

2

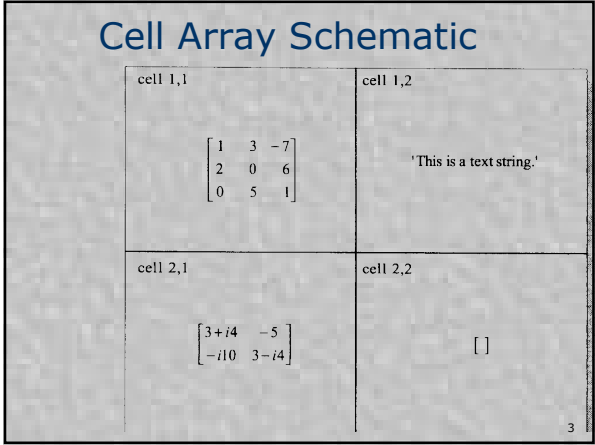

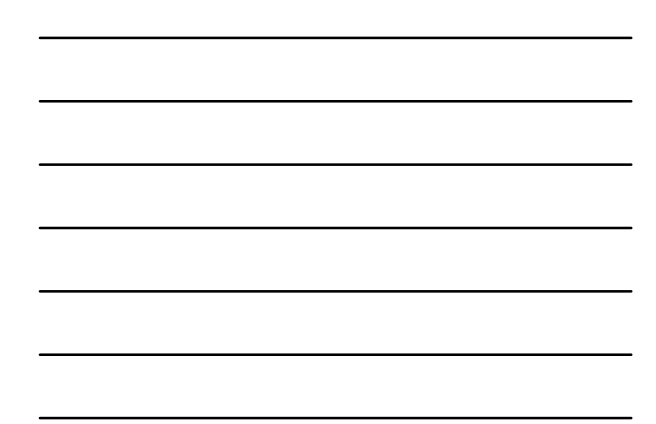

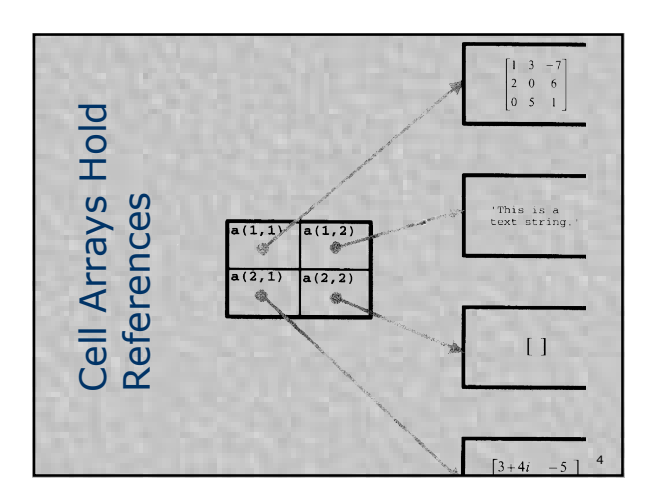

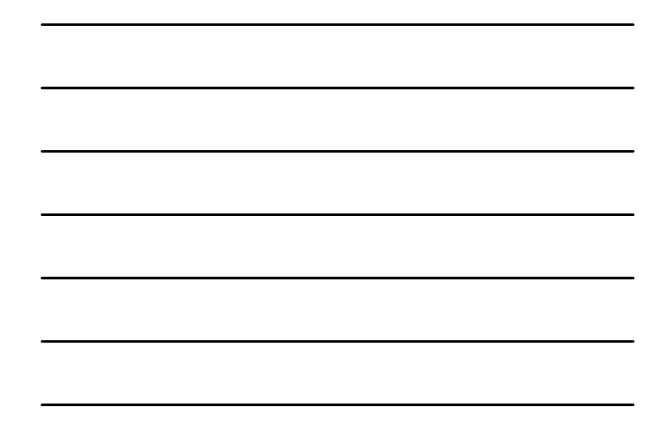

## Dealing with References

- With references, there is the issue of distinguishing if you are referring to the reference or what is being referred to.
- This results in the need for two approaches for assigning and recalling pointer values.
- This is similar to dealing with pointers in other languages. In some language (like Java) this is automatic. In others (like C and Matlab) it's manual. In C++, it's a little of both!

5

6

## Assigning to Cell Arrays

**n** The following sets of assignments have exactly the same effect: Content indexing:

$$
a\{1,1\} = [1 \ 2 \ 3; 4 \ 5 \ 6];
$$

- $a{1,2}$  = 'Hello World';
- Cell indexing:
	- $a(1,1) = \{[1 \ 2 \ 3; 4 \ 5 \ 6 ]\};$
	- $a(1,2) = {'Hello World'};$

## Accessing Cell Array Contents

- Use braces  $(1)$  to directly refer to (access) the content referenced by the element of cell arrays.
- Use parentheses (()) to refer to the reference stored in the cell array.
- Note that string content is displayed automatically in both cases. Quotes indicate a cellstr as opposed to an traditional array of char string.

7

■ See the next slide of a detailed example.

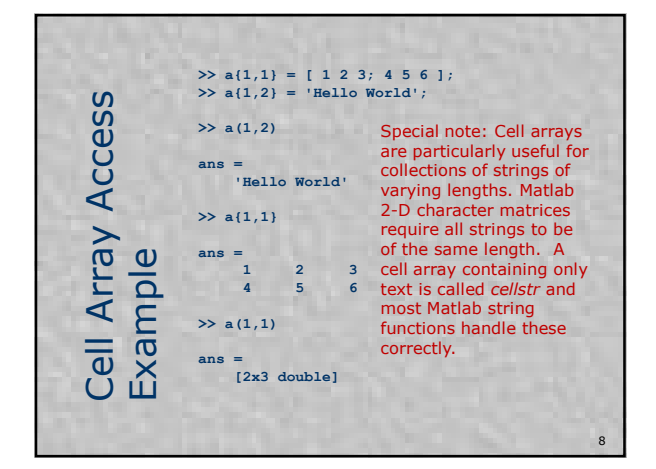

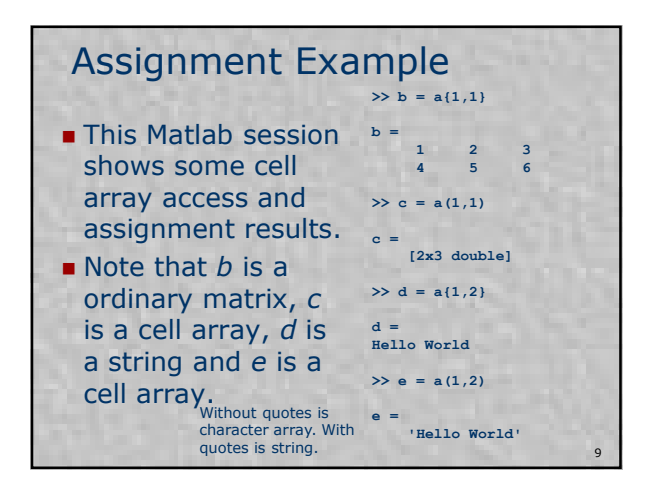

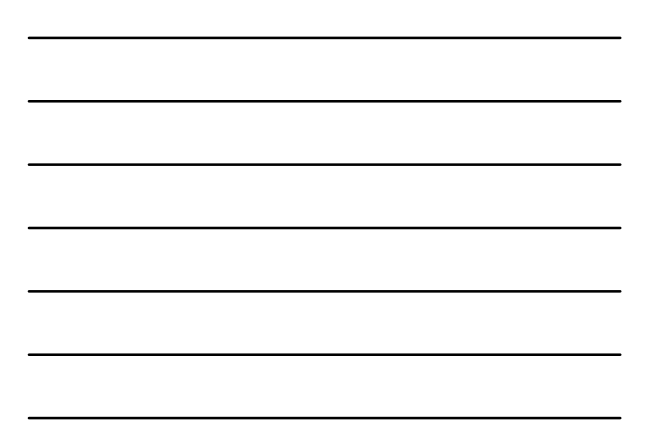

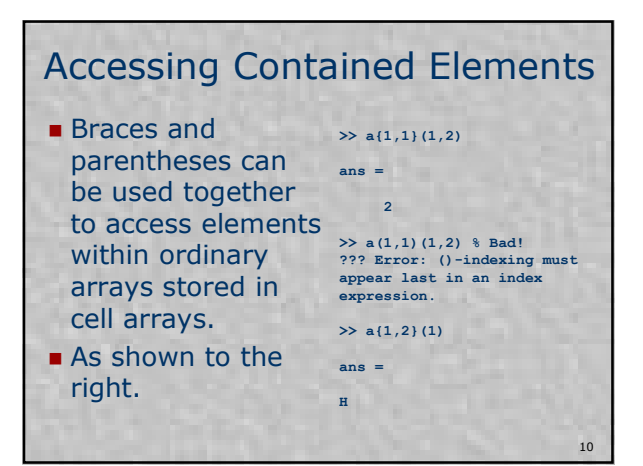

## Pre-existing Names

- Don't try to create a cell array having the same name as an existing ordinary array.
- Matlab will assume you are trying to assign cell contents to an ordinary array. This is illegal.
- Always *clear* existing ordinary arrays before attempt to reuse their names.
- **Exercise Creating a new ordinary array with** the same name as an existing cell array overwrites the cell array.

11

Cover console I/O (dialog boxes) handout here.